## **WebEx Resources and Training**

This link is your one stop shop to getting started with WebEx. It includes how to schedule a meeting, start or join a meeting, set audio and video preferences, share your screen, host a meeting, and much more. They even have advice for working from home and setting up your home office.

https://www.webex.com/business-continuity/business-continuity-end-user.html

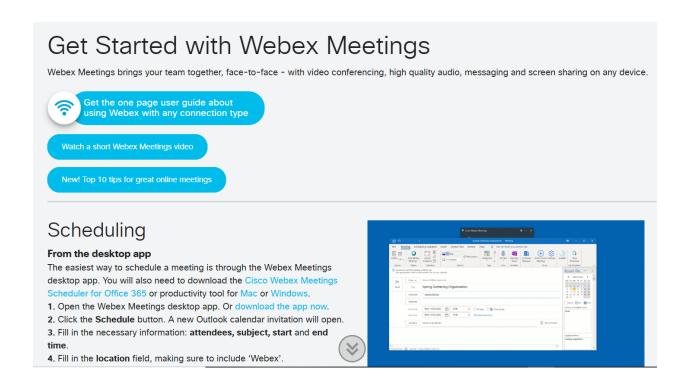